# **EPICS driver development of HBM MGCPlus DAQ**

**Lange Ralph Mohor Gartner Jernej Podlipnik**

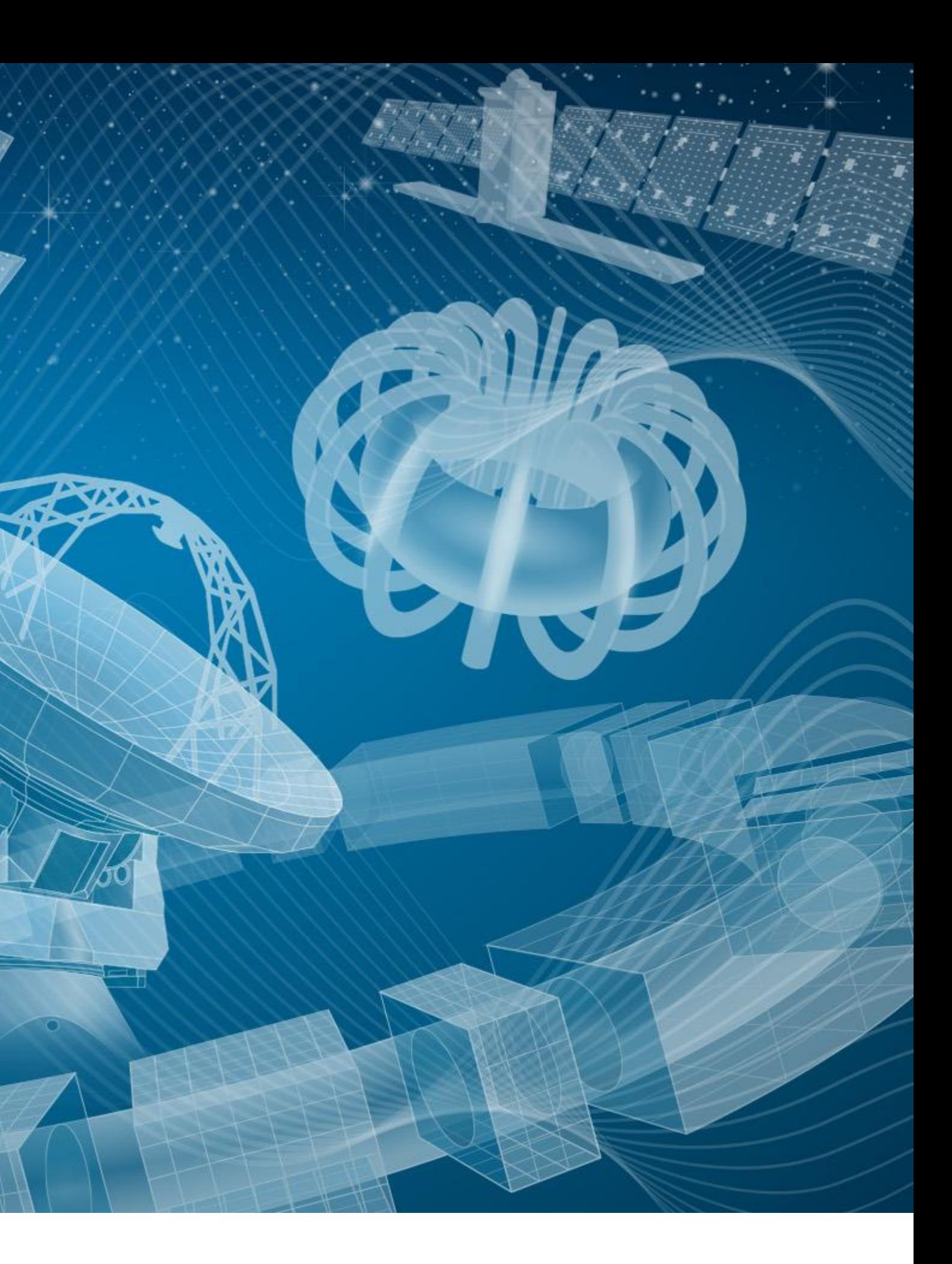

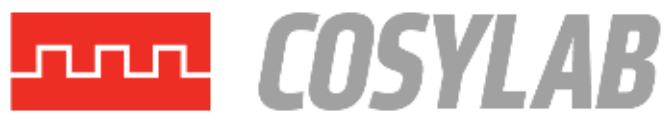

## The hardware setup (1/2)

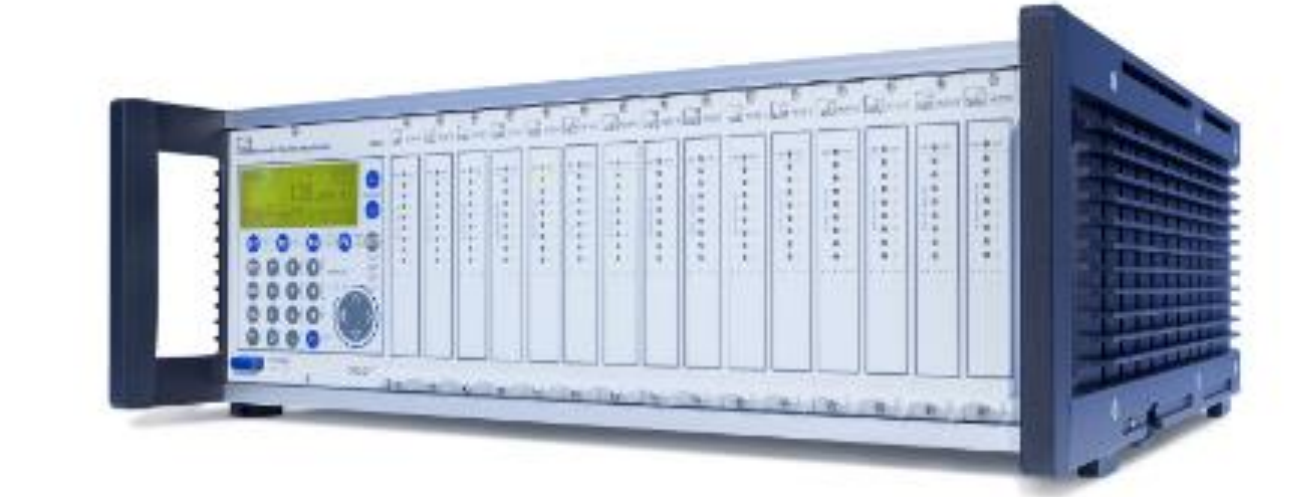

# **MGCplus**

#### **Special features**

- Up to 128 channels per MGCplus CAN)
- Sampling rates up to 19.2 kS/s per  $\pm$ channel
- 
- storage device
- Accuracy class to 0.0025
- 

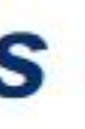

## **Measuring amplifier system**

enclosure (256 or 512 with CANHEAD or

- Simultaneous and parallel measurement with three independent sampling rates - Stand-alone data logging with USB mass

- Carrier frequency measuring amplifier for ambient conditions susceptible to error

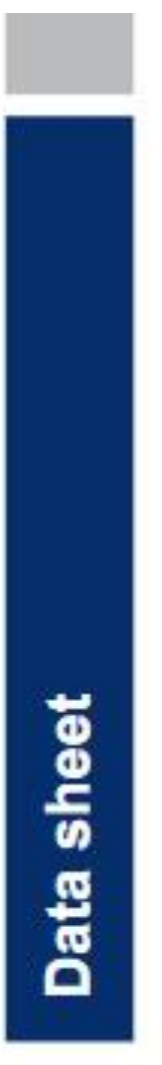

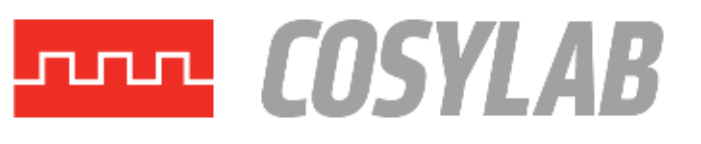

# The hardware setup (2/2)

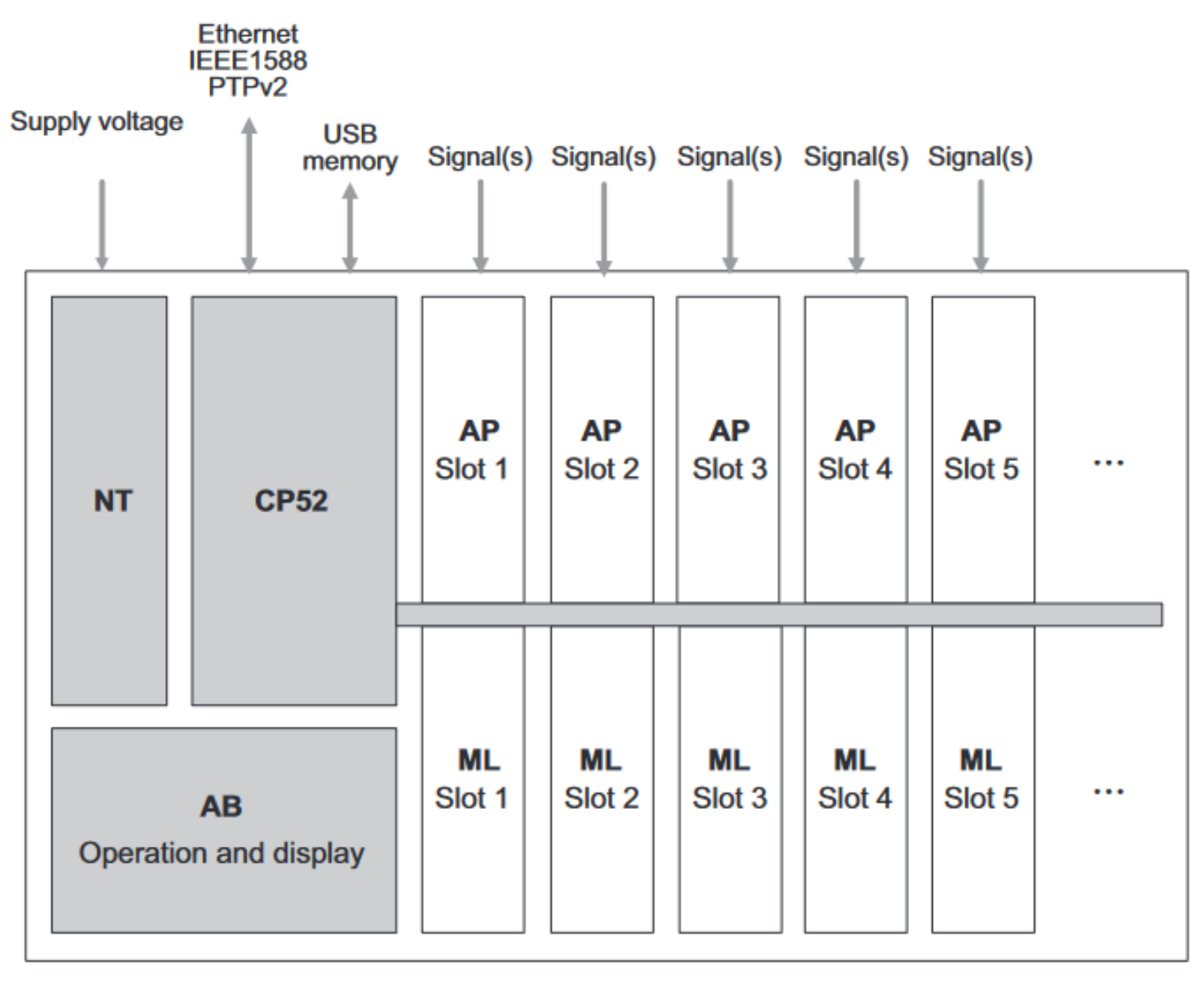

local operation side

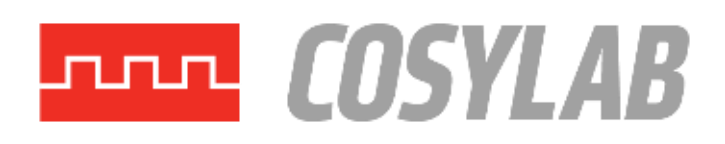

## About the interface

- **Ethernet interface**
- USB Host
- USB Device (USB to RS232 converter)
- RS232, RS485/422
- Also supports PTP time synchronization

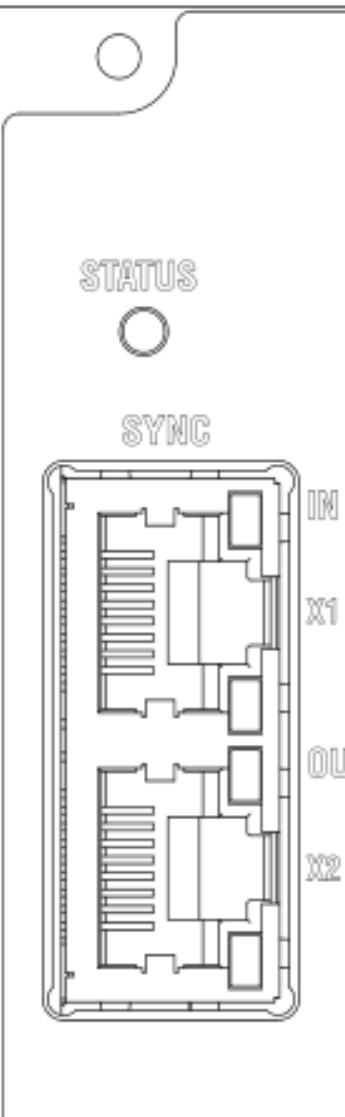

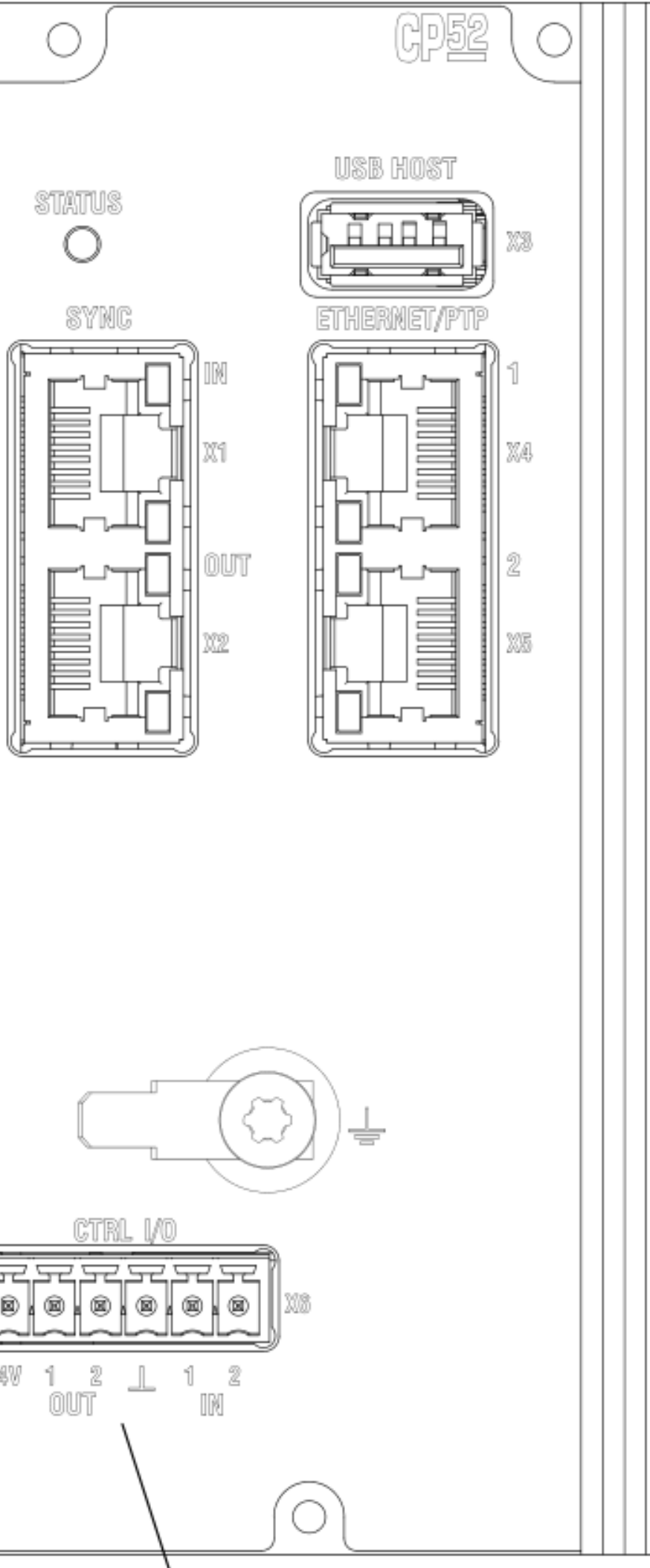

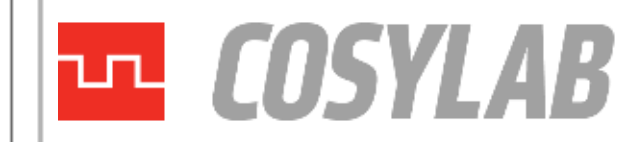

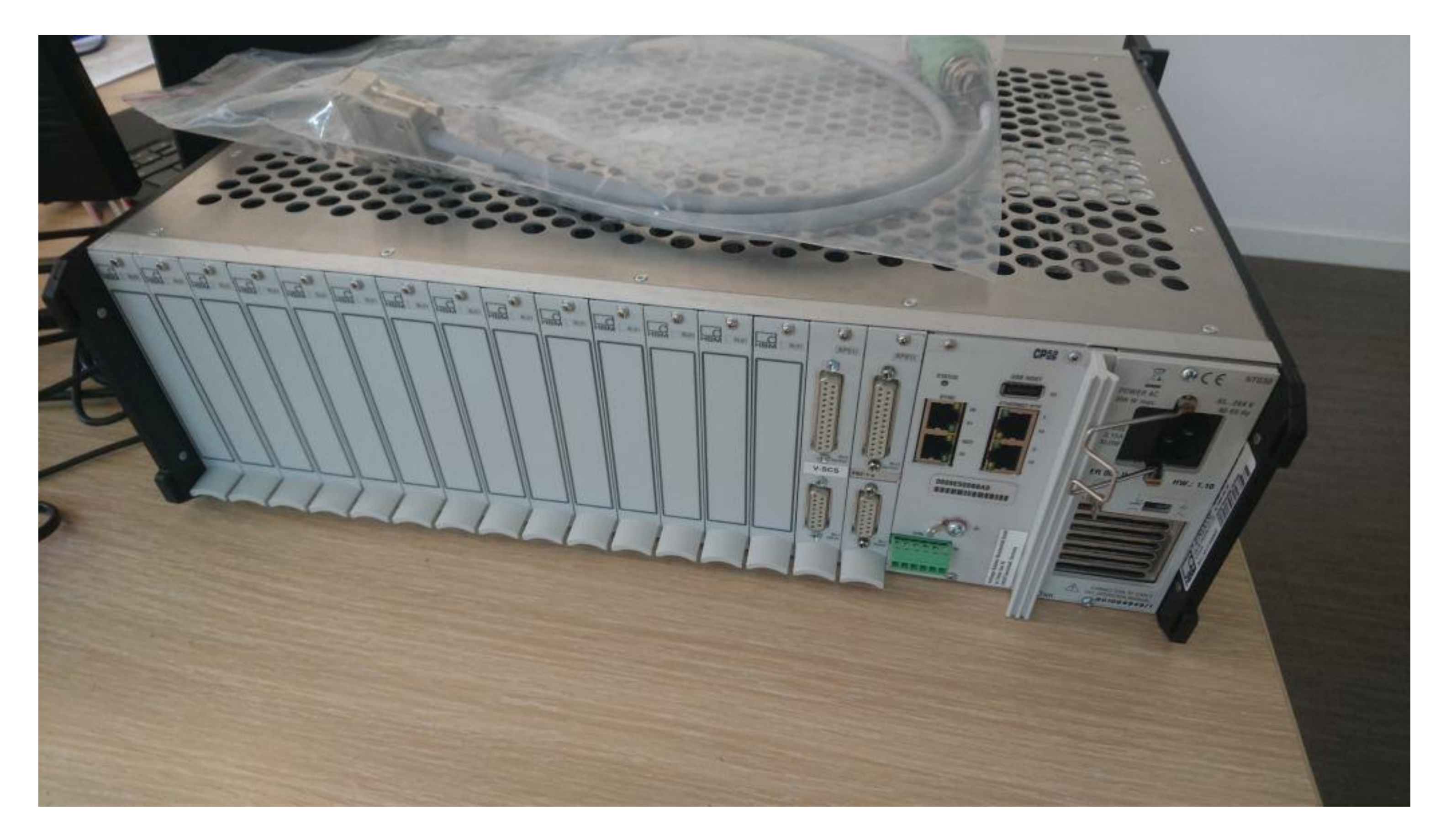

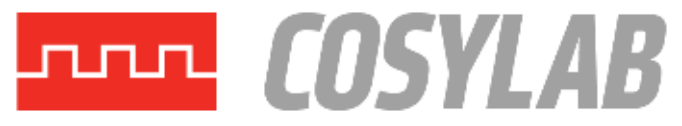

## Commands to the device

- The device supports ASCII interface to configure it
- We used the programmers manual and the HBM Assistant program in order to understand all commands and the order they shall be sent out
- The device supports two ways of acquiring the data from the device
	- Via request response
	- Via autonomous data publishing from the device (over UDP)
- Configuration of the device
	- Part of the configuration is for the whole device
	- Part of the configuration is specific for each channel
	- Part of the configuration is specific for each subchannel

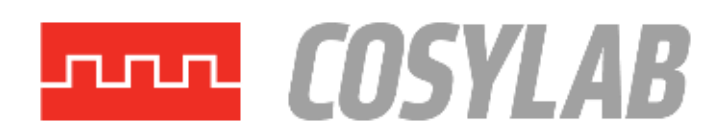

## Data received from the device

• Sending ASCII commands and queries is simple using the StreamDevice

- Parsing the measurement data from the device is a bit more complicated
	- We do the message parsing using the asyn port driver
	- Packet consists out of subchannel data from first channel to the last channel
	- If there is a card missing, this is not visible through the received data
	- At the end there is also the timestamp

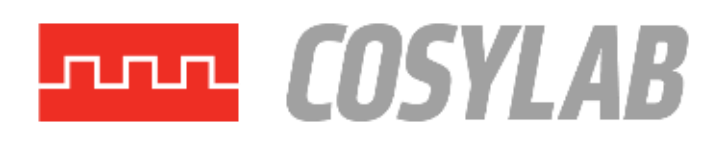

#### 4.103 MBF - Measuring Buffer Format

This command establishes the RMB and output format. The format applies both to direct output over an interface and redirected output to a file or stream.

The query command returns the currently set format.

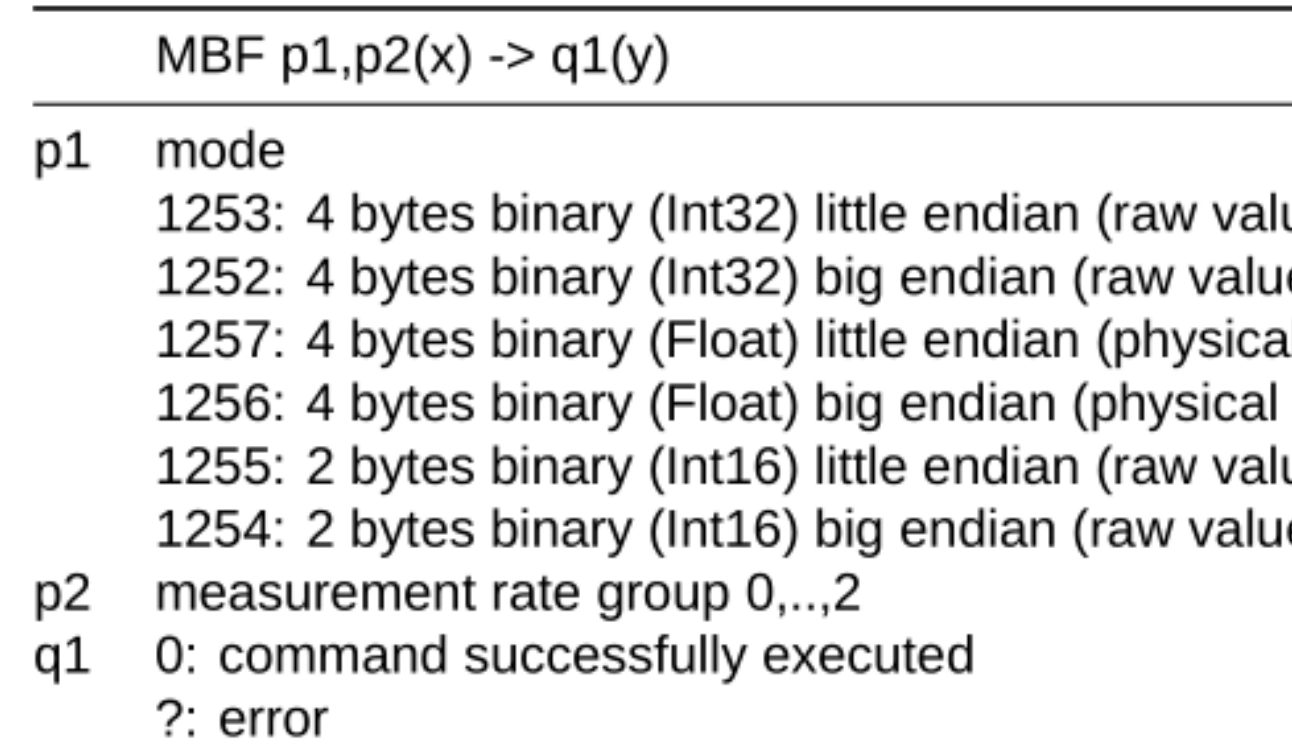

If parameter  $p2$  is omitted, the setting affects all measurement rate groups.

ue) (default) ıe) al size) size) ue) (deprecated) e) (deprecated)

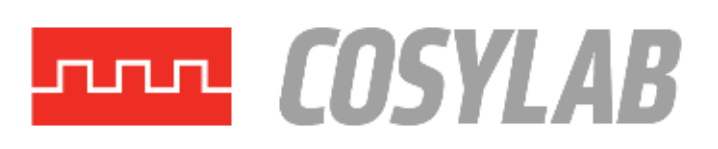

#### 4.103.1 Raw formats

Raw value formats are to be scaled using the following rules:

#### **32 Bit Integer Formats**

$$
ScaledValue = \frac{24Bit RawValue}{7680000.0} \cdot ScalingFactor -
$$

Little Endian raw formats carry the measured value status in the 1st byte. Big Endian raw formats carry the measured value status int the 4th byte. The measured value has the following bits:

- 0x10: gross overflow
- 0x20: net overflow
- 0x40: calibration error
- 0x80: change bit

 $ScalingOffset$ 

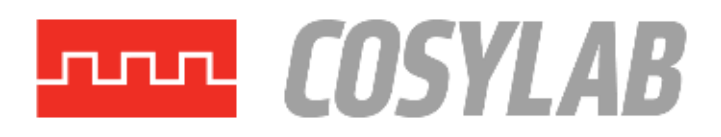

## How the received message looks like

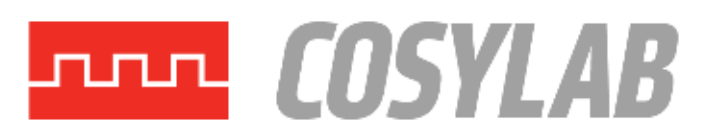

### ML30B

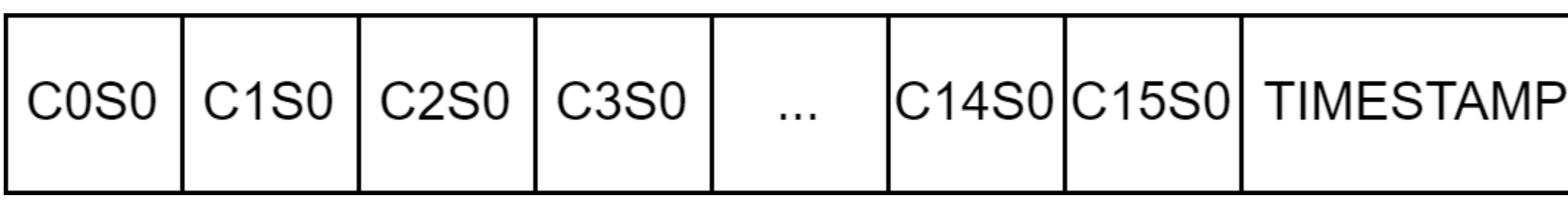

#### ML801B

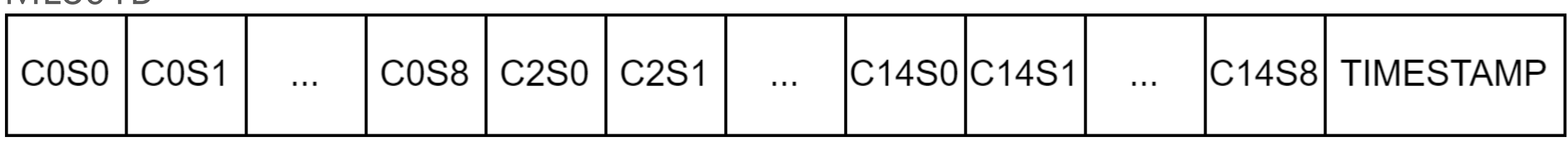

record (ai, "\$(DEV)-CH\$(CHAN)-S\$(SUBCH):ENG") { field(DESC, "Engineering value ch\$(CHAN) s\$(SUBCH)") field(DTYP, "asynFloat64") field(INP, "@asyn(\$(ASYN\_COMM), \$(INDEX))NET") field(FLNK, "\$(DEV)-CH\$(CHAN)-S\$(SUBCH):DECBUF") field(TSE, "-2") field(SCAN, "I/O Intr") field(EGU, "UNIT")

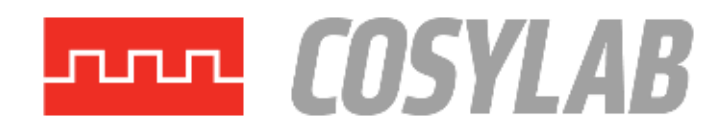

## Device application at ITER

## • Strain measurement

- Using up to 16 ML30B cards, up to 16 subchannels at 2400 Hz
- **Displacement measurement** 
	- Using up to 8 ML801B cards, up to 64 subchannels at 300 Hz
- Temeprature measurement
	- Using up to 16 ML801B cards, up to 128 subchannels at 1 Hz

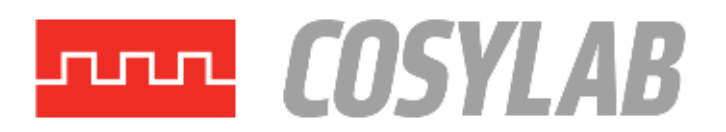

# **Thank you!**

**Ralph Lange Mohor Gartner Jernej Podlipnik**

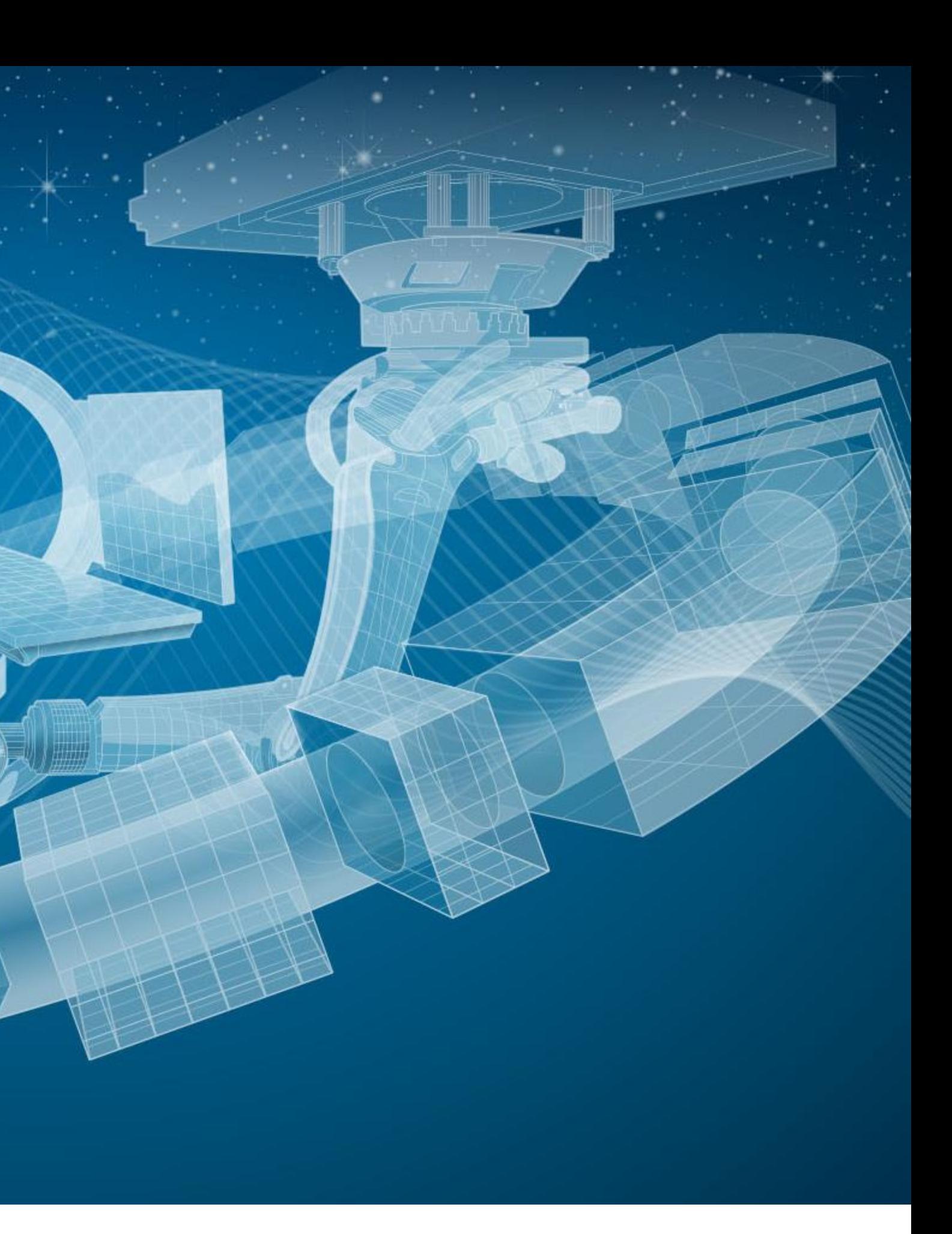

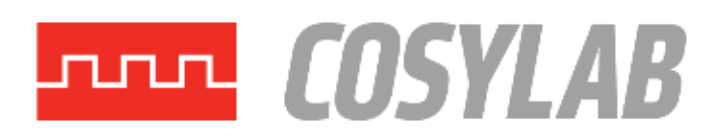